## *2.5.3. Koordinatengleichung einer Ebene*

# **Eine Ebene kann auch durch eine Gleichung der Form ax + by + cz = d (Koordinatengleichung) beschrieben werden.**

Beispiel: Gegeben ist eine Ebene E mit 2)  $(1)$   $(-2)$  $E: \vec{x} = \begin{vmatrix} 0 & +\lambda \\ 4 & +\mu \end{vmatrix}$  3  $\begin{pmatrix} -3 \end{pmatrix}$   $\begin{pmatrix} 0 \end{pmatrix}$  $(2) (1) (-2)$  $=\left(\begin{array}{c} 2 \\ 0 \\ 3 \end{array}\right)+\lambda \cdot \left(\begin{array}{c} 1 \\ 4 \\ -3 \end{array}\right)+\mu \left(\begin{array}{c} -2 \\ 3 \\ 0 \end{array}\right).$  Di . Diese hat die Normalengleichung

2) $\Big]$   $\Big( 9$  $E: |\vec{x} - 0| | \cdot | 6 | = 0$  $3$   $\int$   $\int$  11  $\begin{bmatrix} 2 \\ 1 \\ 2 \end{bmatrix} \begin{bmatrix} 9 \\ 6 \end{bmatrix}$  $\begin{bmatrix} \vec{x} - \begin{bmatrix} 0 \\ 3 \end{bmatrix} \end{bmatrix} \cdot \begin{bmatrix} 6 \\ 11 \end{bmatrix} = 0$  und die vereinfachte Normalengleichung 9  $E: x \cdot | 6 | = 51$ 11  $\left(\begin{array}{c} 9 \\ 6 \end{array}\right)$  $\begin{pmatrix} 6 \\ 11 \end{pmatrix} = 51.$ 

Daraus ergibt sich mit  $\begin{pmatrix} 9 \end{pmatrix}$   $\begin{pmatrix} x \end{pmatrix} \begin{pmatrix} 9 \end{pmatrix}$  $\vec{x} \cdot \begin{pmatrix} 9 \\ 6 \end{pmatrix} = 51 \Rightarrow \begin{pmatrix} x \\ y \end{pmatrix} \cdot \begin{pmatrix} 9 \\ 6 \end{pmatrix} = 51 \Rightarrow 9x + 6y + 11z = 51$  $\begin{pmatrix} 9 \\ 6 \\ 11 \end{pmatrix} = 51 \Rightarrow \begin{pmatrix} x \\ y \\ z \end{pmatrix} \cdot \begin{pmatrix} 9 \\ 6 \\ 11 \end{pmatrix} = 51 \Rightarrow 9x + 6y + 11z = 51$  ei eine Koordinatengleichung

der Ebene.

Aus dieser Koordinatengleichung lassen sich sehr schnell die Achsenabschnitte ermitteln.

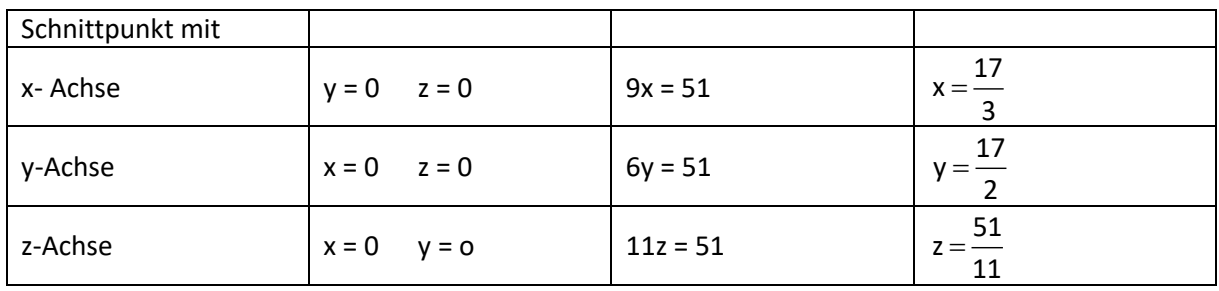

**SATZ: Eine Ebene habe im Koordinatensystem die Gleichung ax + by + cz = d**

**(1) Der Vektor**  a  $n = | b$ c = **ist ein Normalenvektor der Ebene.**

(2) Die Ebene hat vom Ursprung den Abstand  $\frac{1}{|n|} = \frac{1}{\sqrt{2^2 + b^2 + c^2}}$ d d  $\overrightarrow{n}$   $\sqrt{a^2 + b^2 + c}$ =  $\frac{1}{1+b^2+c^2}$ .

**(3) Die Ebene schneidet die Koordinatenachsen in den Spurpunkten A<sup>1</sup> (** d a **|0|0), A<sup>2</sup> (0|** d b **|0) und A<sup>3</sup> (0|0|** d c **)**

*Von der Parameterdarstellung zur Koordinatendarstellung von Ebenen*

Gegeben ist eine Ebene E:  $\boldsymbol{\mathsf{x}} = \begin{bmatrix} 1 \end{bmatrix} + \boldsymbol{\mathsf{t}}_{\sf e} \begin{bmatrix} 1 \end{bmatrix} + \boldsymbol{\mathsf{s}}_{\sf e}$  $\begin{pmatrix} -0.5 \end{pmatrix}$   $\begin{pmatrix} 0 \end{pmatrix}$  $\vec{x} = \begin{vmatrix} 1 \\ +t_e \end{vmatrix} + t_e$  1 +  $s_e$  0,5  $\begin{bmatrix} 1 \end{bmatrix}$   $\begin{bmatrix} -0.5 \end{bmatrix}$   $\begin{bmatrix} 1.5 \end{bmatrix}$  $(1)$   $(-0.5)$   $(0)$  $=\begin{pmatrix} 1 \\ 1 \\ 1 \end{pmatrix} + t_{e} \begin{pmatrix} -0.5 \\ 1 \\ -0.5 \end{pmatrix} + s_{e} \begin{pmatrix} 0 \\ 0.5 \\ 1.5 \end{pmatrix}$  Es soll die Koordinatendarstellung gefunden werden.

# *1. Berechnen des Normalenvektors:*

$$
\begin{pmatrix} -0.5 \\ 1 \\ -0.5 \end{pmatrix} \times \begin{pmatrix} 0 \\ 0.5 \\ 1.5 \end{pmatrix} = \begin{pmatrix} 1.75 \\ 0.75 \\ -0.25 \end{pmatrix}
$$
  
Der Vektor  $\overline{n} = \begin{pmatrix} 1.75 \\ 0.75 \\ -0.25 \end{pmatrix}$  ist also senkrecht zur Ebene E.

### *2. Berechnen von d und Angabe der Ebenengleichung*

In die Gleichung 1,75x + 0,75y − 0,25z = d gibt man nun einen beliebigen Punkt der Ebene (z.B. A  $(1|1|1)$  ein.

 $1,75 \cdot 1 + 0,75 \cdot 1 - 0,25 \cdot 1 = d$  $d = 2,25$ u = 2,25<br>.Damit ist 1,75x + 0,75y − 0,25z = 2,25 eine Koordinatengleichung der Ebene

#### *Von der Koordinatendarstellung zur Parameterdarstellung von Ebenen*

Gegeben ist eine Ebene E:  $7x + 3y - z = 9$ Es soll die Parameterdarstellung gefunden werden.

# *1. Berechnen eines Punktes der Ebene:*

Man wählt zwei Koordinaten beliebig und berechnet aus der Koordinatendarstellung die dritte Koordinate:  $x = 0$ ;  $z = 0$ 

Damit ergibt sich  $y = 3$ 

#### *2. Ermitteln der Spannvektoren*

Die Spannvektoren der Ebene sind senkrecht zum Normalenvektor. Es gilt also

\n
$$
\begin{pmatrix} 7 \\ 3 \\ -1 \end{pmatrix} \begin{pmatrix} u_x \\ u_y \\ u_z \end{pmatrix} = 7u_x + 3u_y - u_z = 0 \quad \text{und}
$$
\n
$$
\begin{pmatrix} 7 \\ 3 \\ -1 \end{pmatrix} \begin{pmatrix} v_x \\ v_y \\ v_z \end{pmatrix} = 7v_x + 3v_y - v_z = 0
$$

Man kann zwei Koordinaten von u und v frei wählen. Setzt man dabei verschiedene Koordinaten gleich Null, sind die beiden Vektoren auf keinen Fall parallel.

$$
u_x = 0; u_y = 1
$$
\n
$$
u_z = 3
$$
\n
$$
u_z = 3
$$
\n
$$
u_z = 1; v_y = 0
$$
\n
$$
u_z = 2
$$
\n
$$
u_z = 3
$$
\n
$$
u_z = 3
$$
\n
$$
u_z = 2
$$
\n
$$
u_z = 3
$$
\n
$$
u_z = 1; v_y = 0
$$
\n
$$
u_z = 2
$$
\n
$$
u_z = 3
$$
\n
$$
u_z = 3
$$
\n
$$
u_z = 2
$$
\n
$$
u_z = 3
$$
\n
$$
u_z = 2
$$
\n
$$
u_z = 3
$$
\n
$$
u_z = 2
$$
\n
$$
u_z = 3
$$
\n
$$
u_z = 2
$$
\n
$$
u_z = 3
$$
\n
$$
u_z = 2
$$
\n
$$
u_z = 3
$$
\n
$$
u_z = 2
$$
\n
$$
u_z = 3
$$
\n
$$
u_z = 2
$$
\n
$$
u_z = 3
$$
\n
$$
u_z = 2
$$
\n
$$
u_z = 3
$$
\n
$$
u_z = 2
$$
\n
$$
u_z = 3
$$
\n
$$
u_z = 2
$$
\n
$$
u_z = 3
$$
\n
$$
u_z = 2
$$
\n
$$
u_z = 3
$$
\n
$$
u_z = 2
$$
\n
$$
u_z = 3
$$
\n
$$
u_z = 2
$$
\n
$$
u_z = 3
$$
\n
$$
u_z = 2
$$
\n
$$
u_z = 3
$$
\n
$$
u_z = 2
$$
\n
$$
u_z = 3
$$
\n
$$
u_z = 2
$$
\n
$$
u_z = 3
$$
\n
$$
u_z = 2
$$
\n
$$
u_z = 3
$$
\n
$$
u_z = 2
$$
\n
$$
u_z = 3
$$
\n
$$
u_z = 2
$$